## Package 'VIRF'

May 1, 2019

<span id="page-0-0"></span>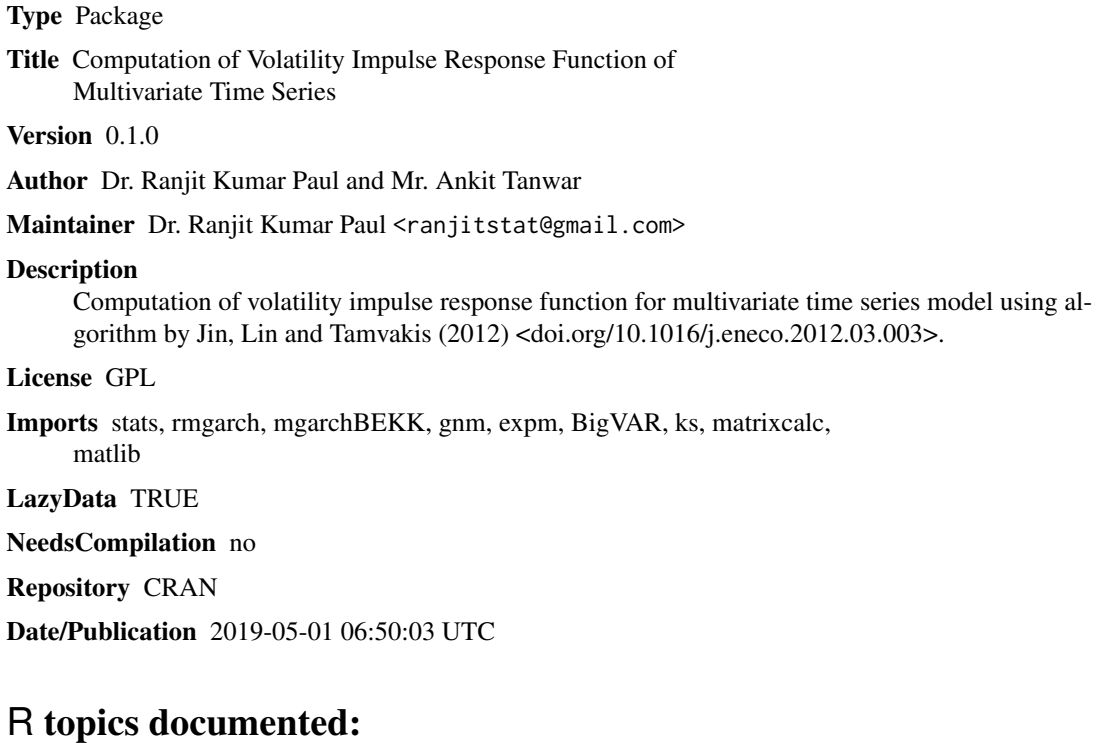

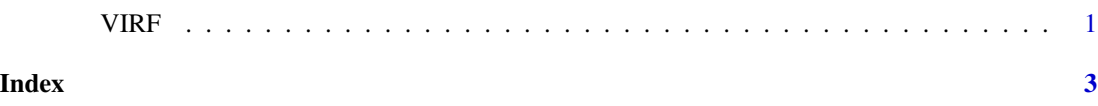

VIRF *Volatility Impulse Response Function*

### Description

Provide information about the impact of independent shocks on volatility.

#### Usage

VIRF(data, shock)

#### Arguments

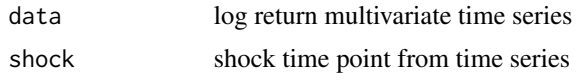

#### Value

virfresult List containing variance and covariance values

#### References

Anthony, N.R. and Ahammad, S.M. 2016. Investigating the interdependency of agricultural production volatility spillovers between Bangladesh, India, and Pakistan. Review of Urban and Regional Development Studies, 28, 32 to 54 Jin, X., Lin, S.X. and Tamvakis, M. 2012. Volatility transmission and volatility impulse response functions in crude oil markets.Energy Economics, 34, 2125 to 2134

#### Examples

```
k=3 #number of series
p=6 # maximum lag order
ns=100 #number of simulations
B=matrix(0,nrow=k,ncol=p*k)
A1<- matrix(c(.4,-.02,.01,-.02,.3,.02,.01,.04,.3),ncol=3,nrow=3)
A2 <- matrix(c(.2,0,0,0,.3,0,0,0,.13),ncol=3,nrow=3)
B[,1:k]=A1
B[,(4*k+1):(5*k)]=A2
A <- BigVAR::VarptoVar1MC(B,p,k)
Y <-BigVAR::MultVarSim(k,A,p,.1*diag(k),ns)
lr<-VIRF(Y,40) # Y: multivariate time series data, shock time point: 40
print(lr)
```
# <span id="page-2-0"></span>Index

VIRF, [1](#page-0-0)